# **pixbet apk ios**

- 1. pixbet apk ios
- 2. pixbet apk ios :jogos online pc fraco
- 3. pixbet apk ios :bullsbet.net é confiável

# **pixbet apk ios**

#### Resumo:

**pixbet apk ios : Junte-se à diversão em mka.arq.br! Inscreva-se e desfrute de recompensas exclusivas!** 

contente:

No Brazil, downloading APKs from the Google Play Store is a common practice among Android users. Whether you want to transfer an app to another device or simply keep a backup copy, this process is sure to come in handy. In thi, portuguese blog post, we will guide you through the steps to download AP K files of apps from The Google Play Loja. Moreover, We will provide tips on how to find free app, and also explain the differences between free and paid app..

#### **pixbet apk ios**

Para começar, acesse o endereço[play.google](https://play.google.com)no seu navegador de computador preferido e entre com pixbet apk ios conta do Google. Lembre-se de que é necessário ter uma conta ativa para acessar o Google Play Store. Uma vez conectado, você estará pronto para prosseguir com o próximo passo.

### **Passo 2: Descubra como transferir APKs para seu dispositivo Android**

Quando você baixa um arquivo APK para um aplicativo do Play Store seguindo este método, você pode facilmente transferi-lo para seu dispositivo Android. Se desejar realizar o download de um APk de um aplicativo pago, tenha em pixbet apk ios mente que isso não é possível, já que apenas é possível baixar formas grátis.

**Tip:**para transferir o APK recém-baixado, conecte seu dispositivo Android ao computador, ● abra a pasta "Downloads", localize o arquivo APk, copie-o e envie para o dispositivo.

#### **Passo 3: Diferenças entre aplicativos grátis e pagos**

Quando se trata de aplicativos no Google Play Store, é importante entender as principais diferenças entre os aplicativos gratuitos e pagos. Em primeiro lugar, é claro, as formas grátis são oferecidas para download sem qualquer custo, enquanto os pagos exigem um determinado preço. No entanto, isso não é tudo – há também diferenças em pixbet apk ios relação à publicidade, recursos e funcionalidades oferecidos.

- **Aplicativos grátis:**costumam conter publicidade, mas uma vez que não há custo envolvido, é um método aceitável para que os desenvolvedores possam lucrar com aplicativos deste tipo.
- **Aplicativos pagos:**oferecem recursos e funcionalidades adicionais para os usuários. ●Adicionalmente, normalmente não incluem anúncios, o que resulta em pixbet apk ios um

ambiente livre de distrações para trabalho ou entretenimento.

### **Conclusão**

Neste guia de português brasileiro, descobrimos como baixar APKs de aplicativos do Google Play Store e armazená-los em pixbet apk ios seu dispositivo Android, preservando suas preferências even em pixbet apk ios um contexto offline.

Tornar-se familiarizado com os aspectos básicos da Play Store pode ser inestimável ao utilizar Android e aproveitar ao máximo os seus recursos incríveis. Aprender como selecionar entreakções grátis comparadas com aqueles pagos garante um grande pulo de qualidade, permitindo tirar mais proveito deixando-lhe mais recursos avaliáveis.

Espero que encontre este guia útil à medida que continua navegando pelo maravilhoso mundo do sistema operacional do Android.

Site não funciona direito a dias ,mandaram redefinir a senha e depois que redefini sumiram com meu saldo e apostas

as.

# **pixbet apk ios :jogos online pc fraco**

Sem dúvida, as roletas online chamam a atenção dos amantees de casseino. E té aqui também vamos indicar sites para testar A Rolete em pixbet apk ios forma gratuita Betano: game shows e roletas;

LeoVegas:

oleta online no celular;

## **pixbet apk ios**

O mundo das apostas esportivas ganha cada vez mais adeptos em pixbet apk ios todo o mundo, incluindo no Brasil. Dentre os diversos mercados de apostas disponíveis, o 1X2 na Pixbet tem se destacado como uma excelente opção para aqueles que desejam mergulhar nesse universo.

#### **pixbet apk ios**

O 1X2 na Pixbet é um mercado de apostas presente em pixbet apk ios praticamente todas as casas de apostas do mundo. Ele é simples de compreender e atraente para apostadores iniciantes e experientes.

No mercado 1X2, você tem três opções de apostas:

- 1 Significa que você está apostando na vitória do time da casa.
- X Significa que você está apostando em pixbet apk ios um resultado final de empate entre as equipes.
- 2 Significa que você está apostando na vitória do time visitante.

#### **Apostas 1X2 na Pixbet: Como Funciona**

Para fazer uma aposta 1X2 na Pixbet, siga os passos abaixo:

- 1. Crie uma conta na Pixbet, se ainda não possuir.
- 2. Faça o depósito inicial mínimo exigido.
- 3. Entre na plataforma e acesse a seção de apostas esportivas.
- 4. Escolha o evento esportivo no qual deseja apostar.
- 5. Na lista de mercados de apostas disponíveis, escolha o mercado 1X2.
- 6. Escolha uma das três opções (1, X ou 2), conforme pixbet apk ios impressão do jogo.
- 7. Insira o valor da pixbet apk ios aposta e clique em pixbet apk ios "fazer aposta" para finalizar o processo.

### **1X2 na Pixbet e Suas Vantagens**

As apostas 1X2 na Pixbet apresentam algumas vantagens inegáveis, especialmente para quem está começando no mundo das apostas:

- Facilidade de compreensão e uso
- Chance de ganho razoável
- Presente em pixbet apk ios quase todas as casas de apostas desportivas
- Exige pouco capital para participar

#### **Conclusão: Tente Sua Sorte no Mercado 1X2 na Pixbet**

Se você se sente atraído para o mundo das apostas e procura um mercado acessível e com potencial de retorno, o mercado 1X2 na Pixbet pode ser uma ótima opção para você. Além disso, vale à pena lembrar que nunca deve se envolver em pixbet apk ios apostas descontroladamente e sempre ser consciente dos riscos envolvidos.

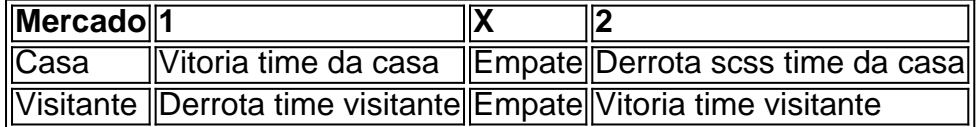

# **pixbet apk ios :bullsbet.net é confiável**

## **Guo Dong'e, moradora de 99 anos, é resgatada após ficar presa pixbet apk ios enchente pixbet apk ios Meizhou**

Guo Dong'e, uma moradora de 99 anos, expressou pixbet apk ios gratidão às equipes de resgate depois de ser resgatada pixbet apk ios uma aldeia no condado de Jiaoling, pixbet apk ios Meizhou, província de Guangdong, na China. Ela foi transportada para um helicóptero na aldeia de Shangtian e imediatamente levada para o hospital.

Guo recebeu alta do hospital após receber tratamento, de acordo com um relatório do Nanfang Daily. Seu filho, He Xiaoqing, disse que ganhou esperança quando viu a equipe de resgate chegando e se preocupou com a saúde de pixbet apk ios mãe enquanto esperava por resgate durante três dias.

### **Resgate e ajuda comunitária**

Um helicóptero resgatou Guo e He, juntamente com outros cinco moradores, que ficaram presos pelas enchentes. Enquanto isso, Keram Amir, proprietário de um restaurante pixbet apk ios Meizhou, decidiu cozinhar e distribuir 1.000 nang, um tipo de panqueca crocante, às vítimas das cheias no condado de Pingyuan.

Trabalhando durante a noite com dois de seus funcionários, o ato altruísta de Keram serviu de exemplo de resiliência e unidade entre a comunidade.

#### **Impacto das enchentes**

As enchentes interromperam todas as ligações de transporte terrestre para a aldeia, deixando as pessoas presas por quatro dias com reservas limitadas de água e electricidade. As pessoas tiveram que caminhar para buscar água pixbet apk ios locais com acesso.

Author: mka.arq.br Subject: pixbet apk ios Keywords: pixbet apk ios Update: 2024/7/21 10:28:39